### **JMD Training and Consultancy Computer and Professional Development Specialists 020 8892 5637**

[www.jmdtraining.co.uk](http://www.jmdtraining.co.uk/) [info@jmdtraining.co.uk](mailto:%20info@jmdtraining.co.uk) **Twickenham, TW1 1PA March 2018 Newsletter**

#### **Our news**

February has been an interesting month with unusual clients - we have trained [Excel o](http://www.jmdtraining.co.uk/microsoft-office-training/microsoft-excel-training)n a superyacht moored in Monaco and also trained Excel to staff of a First Division Football Club. We have also given completely tailored [Excel](http://www.jmdtraining.co.uk/microsoft-office-training/microsoft-excel-training)  [training,](http://www.jmdtraining.co.uk/microsoft-office-training/microsoft-excel-training) using their workbooks, to the Finance team of a Housing Association.

We have also helped someone create their [project plan](http://www.jmdtraining.co.uk/it-training/microsoft-project-training) for a specific project.

And being an emotionally intelligent group of trainers, we have delivered [Resilience and Emotional Intelligence training](http://www.jmdtraining.co.uk/personal-development-training/resilience-and-emotional-intelligence-training) for staff at a local university.

We are now at the last month of this present financial year! If you have **training budget to use up before the end of the financial year**, now is a great time to look at spending it rather than letting it go to waste. We can provide **training needs analysis forms** if you are unsure what level of training is needed by staff.

Remember that we **come to you - training is delivered at YOUR site and can all be tailored to YOUR needs, even using YOUR files if required**.

We are proud of our experience and authority in training and consulting in IT packages and personal development skills. For a full list of our courses, visit [http://www.jmdtraining.co.uk.](http://www.jmdtraining.co.uk/)

# The Importance of Resilience

Resilience (or resiliency) is our ability to adapt and bounce back when things don't go as planned. Resilient people don't wallow or dwell on failures; they acknowledge the situation, learn from their mistakes, and then move forward. According to the research of leading psychologist, Susan Kobasa, there are three elements that are essential to resilience:

1. **Challenge** – Resilient people view a difficulty as a challenge, not as a paralyzing event. They look at their failures and mistakes as lessons to be learned from, and as opportunities for growth. They don't view them as a

negative reflection on their abilities or self-worth.

2. **Commitment** – Resilient people are committed to their lives and their goals, and they have a compelling reason to get out of bed in the morning. Commitment isn't just restricted to their work – they commit to their relationships, their friendships, the causes they care about, and their religious or spiritual beliefs.

3. **Personal Control** – Resilient people spend their time and energy focusing on situations and events that they have control over. Because they put their efforts where they can have the most impact, they feel empowered and confident. Those who spend time worrying about uncontrollable events can often feel lost, helpless, and powerless to take action.

Find out more about our [Resilience and Emotional Intelligence training.](http://www.jmdtraining.co.uk/personal-development-training/resilience-and-emotional-intelligence-training)

#### **If Only I'd Known That Blog**

If only I had £50 for every time someone says to me during a training session 'If only I'd known that last week…' So, I have set up a blog with some of the answers that have proved very useful to people. You can see this at <http://ifonlyidknownthat.wordpress.com/>

#### **For example:**

### Crystal Reports – using [Propercase](https://ifonlyidknownthat.wordpress.com/2018/01/26/crystal-reports-using-propercase-but-with-some-words-needed-in-lower-case-for-example-wired-for-sound/) but with some words needed in lower case – for [example](https://ifonlyidknownthat.wordpress.com/2018/01/26/crystal-reports-using-propercase-but-with-some-words-needed-in-lower-case-for-example-wired-for-sound/) Wired for Sound

In Crystal Reports, if the data coming into a report is a mess of upper, lower and proper case, you may well want to convert the field using the function **PROPERCASE**. However, on doing so, you may find there are one or two that still look strange – for example 'Bikes And Trikes' may look better as 'Bikes and Trikes', etc. Decide which words you want to still be in lower case, for example, 'to', 'and', 'for' and 'the'.

 $\sim$   $\sim$   $\sim$  $\mathbb{R}$  and  $\mathbb{R}$  and  $\mathbb{R}$ hf " And " in cstr((8Customer Proper Case) )<br>then Replace ((@Customer Proper Case), " And "," and " ) sian mepassa (geduatement frepar capar), and , and<br>the To " in ostr(400ustomer Proper Case), "To " ,<br>then Replace ((00ustomer Proper Case), "To " ,<br>ti " For " in ostr(100ustomer Proper Case). else<br>
else<br>
if "For " in cstr((@Customer Proper Case))<br>
then replace((@Customer Proper Case), " For "," for ")<br>
else<br>
the The " in cstr((@Customer Proper Case), " For "," for ")<br>
else else<br>
17 The "in cstr((@Customer Proper Case))<br>
17 The "in cstr((@Customer Proper Case))<br>
then replace ((@Customer Proper Case), "The ", "the ")<br>
else (@Customer Proper Case), "The ", "the ") else (@Customer Proper Case)

In the example above, I have created a formula which converted my original customer name to proper case. I then use **cstr** to convert the resulting formula to a string.

To take into account that there may be a string where **and** is part of a word for example **Bikes of England**, when looking for a particular word in the string I have included spaces on either side of the word.

In the screenshot below, the Proper case column is to the left and the column to the right shows the result using the formula above.

| <b>Roads Kims Collegein</b>   | CSI, VH 46                       | <b>Ready Pinny Correlato</b>             |
|-------------------------------|----------------------------------|------------------------------------------|
| Clean Air Transportation Co.  | 623,780.29                       | Clean Air Transportation Co.             |
| <b>Hooked De Halveste </b>    | 052, 965 82                      | Histoka d G is H elmails:                |
| G-Carlo Cyste Stermen         | 628, 645, 44                     | C-Gate Conta Ghezes                      |
| Alley Call Coulde             | 4218.150.22                      | A Ser CAI Cyster.                        |
| The Sixe Cattal               | C10. 938.07                      | TTH BRACHEE                              |
| Helpulard, Broundary Ballas,  | C15,000.00                       | Herished the art art Book.               |
| <b>NYA/Bel Rethab</b>         | 058 880.08                       | WEIGHT FORMAL                            |
| Elines And Things             | E12, 890.08                      | <b>Sikes and Trikes</b>                  |
| <b>Changing Gears</b>         | C26,765.68                       | <b>Changing Georg</b>                    |
| IV Papiers An & City #1       | 025,555.11                       | A true and Out                           |
| Uni-Circle                    | DSL-420.13                       | Uni-Cycle                                |
| Cruz I: Compensario           | 18.030.13                        | <b>Cross's Currence and a</b>            |
| Commete Crow                  | 027.081.51                       | Corinotale Critis                        |
| Partial Possible William Inc. | ES\$ 277.58                      | Fold at Fundam Hill are line.            |
| <b>Extrane Crickra</b>        | <b>KGS 818.10</b>                | <b>Extreme Cycling</b>                   |
| Electric Saddes.              | A42, 799.98                      | <b>POCH &amp; SIMONS</b>                 |
| The Great Block Shop          | 615.210.08                       | The Great Back Shep.                     |
| PASSAGE                       | 45,080.69                        | Faculti (oc.)                            |
| Disping Shies                 | E18:485.68                       | <b>Black a Olivani</b>                   |
| Second For Folks              | 647, 239.64                      | Spotsmiter Police                        |
| To The Limit Biking Go.       | C10, 487.13                      | To the Limit Elliong Co.                 |
| Dabins's                      | C27, 954, 08                     | Spring.                                  |
| Falscare Cycles               | E13.915.00                       | Fulsters Colleg-                         |
| CIT The M scalain Billing     | E29, 300.00                      | DIT II e 18 ocali ani Bittingi           |
| 60 ad 60 central formers.     | E18, 009, 12                     | <b>Mad if don'tale</b> \$98.94.          |
| Road Rangers Fielding         | <b>COLTATION</b>                 | <b>Richard Physician vs Philadelphia</b> |
| Haz Beet Boxes (Consignment   | $-1200000$                       | Hist Been Gried (C) to county            |
| Tysod Gat:                    | E16.105.30                       | Tuned Out :                              |
| <b>N'heats Inc.</b>           | 021.642.14                       | Wheels Inc                               |
| Cookert Trail De              | C15, RST.96                      | Cyclol S Trail Ce.                       |
| Diesele Der Wils audio        | <b>614 PIT 04</b>                | Databa Che Villegalla                    |
| <b>Flood Philipsy</b> (1977)  | 64-1.954.72<br>1.881, 8.83, 8.15 | <b>Rad Ribsh</b>                         |

Find out more about our **Crystal [Reports](http://www.jmdtraining.co.uk/it-training/crystal-reports-training) training** 

**Or**

# [Microsoft](https://ifonlyidknownthat.wordpress.com/2013/11/06/microsoft-word-i-cannot-see-heading-3-in-my-quick-style-gallery-how-can-i-locate-it/) Word – I cannot see Heading 3 in my Quick Style [Gallery](https://ifonlyidknownthat.wordpress.com/2013/11/06/microsoft-word-i-cannot-see-heading-3-in-my-quick-style-gallery-how-can-i-locate-it/) – how can I locate it?

When teaching Styles in Microsoft Word recently, we were doing an exercise to use Heading 1, Heading 2 and Heading 3 styles. However, on some of the training computers, Heading 3 was not visible on the **Styles Gallery** in the **Styles** group on the **Home** tab.

To add any built-in style to the **Styles Gallery**, click on the little arrow at the bottom right of the **Styles** group to open up the **Styles window**. At the bottom, you will see three buttons:

# 图例例

Click on the third of these buttons, which will open the **Manage Styles** dialog box. Click on the **Recommend** tab.

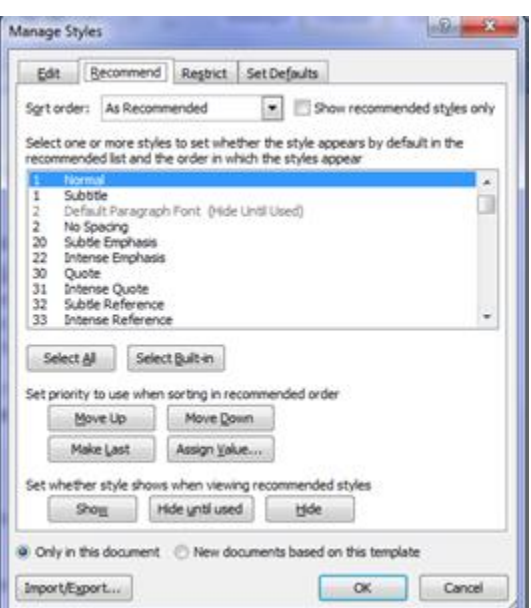

In the list, select the styles that you want in your gallery that are not presently visible. Click the **Show** button, then click **OK**. The required styles will be added to your **Styles Gallery**.

Find more information about our **[Microsoft](http://www.jmdtraining.co.uk/microsoft-office-training/microsoft-word-training) Word training** 

**Maybe 2018 will be the year you decide to upgrade to** Microsoft Office 2013**,** Microsoft Office 2016 **or** Microsoft Office 365**! If so, we provide upgrade training, workshops and floorwalking to enable your staff to quickly get up-to-speed and ensure no loss of productivity.**

**We offer [Microsoft Office 2013 upgrade workshops and floorwalking,](http://www.jmdtraining.co.uk/microsoft-office-training/office-2013-upgrade-workshops-and-floorwalking/) [Microsoft Office](http://www.jmdtraining.co.uk/microsoft-office-training/office-2016-upgrade-training-and-workshops)  [2016 upgrade workshops](http://www.jmdtraining.co.uk/microsoft-office-training/office-2016-upgrade-training-and-workshops) and [Microsoft Office 365 upgrade workshops and](http://www.jmdtraining.co.uk/microsoft-office-training/office-365-upgrade-training/)  [floorwalking.](http://www.jmdtraining.co.uk/microsoft-office-training/office-365-upgrade-training/)**

**If you would like a free guide on the major changes between Office 2010 and Office 2016 and insight into the new features available in Microsoft Office 2016, please contact us at [info@jmdtraining.co.uk](mailto:info@jmdtraining.co.uk) and we will be happy to send you a pdf version of this guide.**

[follow on Twitter](https://www.twitter.com/JanetDonbavand/) | [friend on Facebook](https://www.facebook.com/app_scoped_user_id/750349404/) | [forward to a friend](http://us2.forward-to-friend.com/forward?u=57e6cd5c53ab47d556d5472c8&id=87bda59b98&e=)

*Copyright © 2018* **JMD Training and Consultancy** *All rights reserved.*

MailChimp.

**Our mailing address is:** 12 Northcote Road, St Margaret's, Twickenham, Middlesex, TW1 1PA

[unsubscribe from this list](https://jmdtraining.us2.list-manage.com/unsubscribe?u=57e6cd5c53ab47d556d5472c8&id=798f8a6f3a&e=&c=87bda59b98) | [update subscription preferences](https://jmdtraining.us2.list-manage.com/profile?u=57e6cd5c53ab47d556d5472c8&id=798f8a6f3a&e=)